# Package 'BiocGenerics'

March 25, 2013

<span id="page-0-0"></span>Title Generic functions for Bioconductor

Description S4 generic functions needed by many other Bioconductor packages.

Version 0.4.0

Author The Bioconductor Dev Team

Maintainer Bioconductor Package Maintainer <maintainer@bioconductor.org>

biocViews Infrastructure

Depends methods, graphics, stats

Imports methods, graphics, stats

Suggests Biobase, IRanges, GenomicRanges, AnnotationDbi, oligoClasses,oligo, affyPLM, RUnit

License Artistic-2.0

Collate connection-classes.R boxplot.R cbind.R density.R duplicated.R eval.R Extremes.R funprog.R get.R image.R lapply.R mapply.R nrow.R order.R paste.R rep.R residuals.R row\_colnames.R sets.R table.R tapply.R unique.R weights.R xtabs.R annotation.R combine.R strand.R updateObject.R testPackage.R test\_BiocGenerics\_package.R zzz.R

# R topics documented:

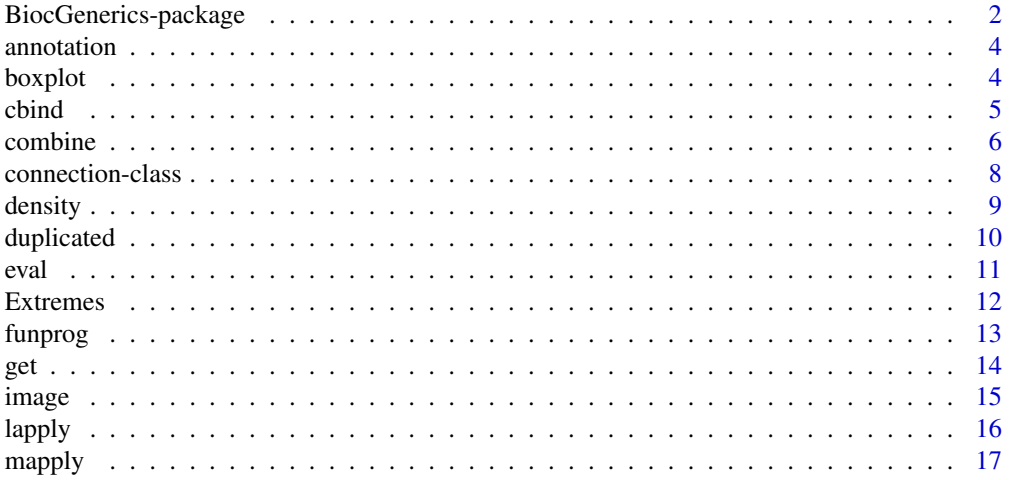

#### <span id="page-1-0"></span>2 **BiocGenerics-package**

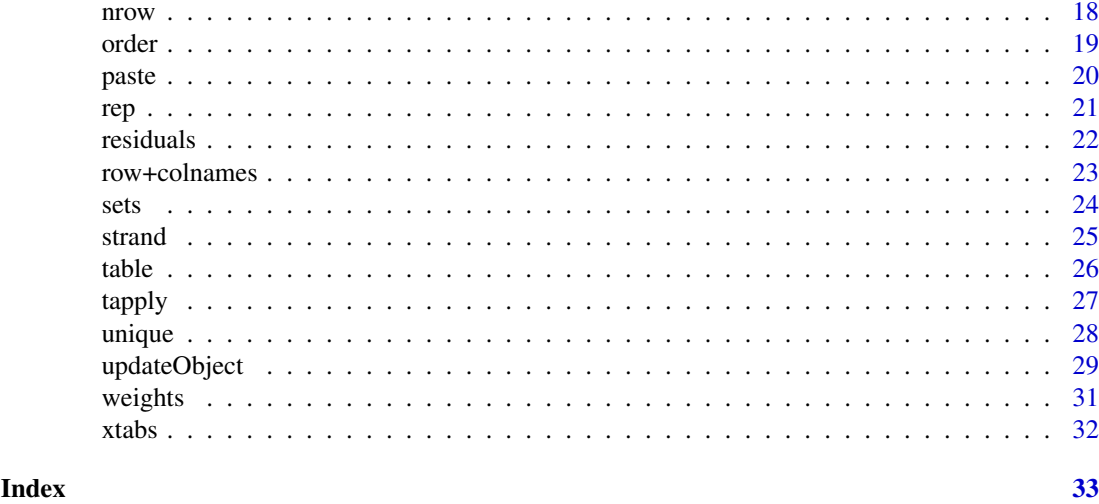

BiocGenerics-package *Generic functions for Bioconductor*

#### <span id="page-1-1"></span>Description

S4 generic functions needed by many other Bioconductor packages.

#### Details

We divide the generic functions defined in the BiocGenerics package in 2 categories: (1) functions already defined in base R and explicitly promoted to generics in BiocGenerics, and (2) Bioconductor specific generics.

# (1) Functions defined in base R and explicitly promoted to generics in the BiocGenerics package:

From package base:

- BiocGenerics:[:cbind](#page-4-1), BiocGenerics:[:rbind](#page-4-2)
- BiocGenerics:[:duplicated](#page-9-1), BiocGenerics:[:anyDuplicated](#page-9-2)
- BiocGenerics:[:eval](#page-10-1)
- Extremes: BiocGenerics:[:pmax](#page-11-1), BiocGenerics:[:pmin](#page-11-1), BiocGenerics:[:pmax.int](#page-11-1), BiocGenerics:[:pmin.int](#page-11-1)
- funprog: BiocGenerics:[:Reduce](#page-12-1), BiocGenerics:[:Filter](#page-12-1), BiocGenerics:[:Find](#page-12-1), BiocGenerics:[:Map](#page-12-1), BiocGenerics:[:Position](#page-12-1)
- BiocGenerics:[:get](#page-13-1), BiocGenerics:[:mget](#page-13-2)
- BiocGenerics:[:lapply](#page-15-1), BiocGenerics:[:sapply](#page-15-2)
- BiocGenerics:[:mapply](#page-16-1)
- BiocGenerics:[:nrow](#page-17-1), BiocGenerics:[:ncol](#page-17-2), BiocGenerics:[:NROW](#page-17-2), BiocGenerics:[:NCOL](#page-17-2)
- BiocGenerics:[:order](#page-18-1)
- BiocGenerics:[:paste](#page-19-1)
- BiocGenerics:[:rep.int](#page-20-1)
- BiocGenerics:[:rownames](#page-22-1), BiocGenerics:[:colnames](#page-22-1)
- sets: BiocGenerics:[:union](#page-23-1), BiocGenerics:[:intersect](#page-23-1), BiocGenerics:[:setdiff](#page-23-1)
- <span id="page-2-0"></span>• BiocGenerics:[:table](#page-25-1)
- BiocGenerics:[:tapply](#page-26-1)
- BiocGenerics:[:unique](#page-27-1)

From package graphics:

- BiocGenerics:[:boxplot](#page-3-1)
- BiocGenerics:[:image](#page-14-1)

From package stats:

- BiocGenerics:[:density](#page-8-1)
- BiocGenerics:[:residuals](#page-21-1)
- BiocGenerics:[:weights](#page-30-1)
- BiocGenerics:[:xtabs](#page-31-1)

# (2) Bioconductor specific generics:

- [annotation](#page-3-2), annotation
- [combine](#page-5-1)
- [strand](#page-24-1), [strand<-](#page-24-2)
- [updateObject](#page-28-1)

#### Note

More generics can be added on request by sending an email to the Bioc-devel mailing list:

<http://bioconductor.org/help/mailing-list/>

Things that should NOT be added to the BiocGenerics package:

- Internal generic primitive functions like [length](#page-0-0),  $\dim$  $\dim$ ,  $\dim \langle \cdot \rangle$ , etc... See [?InternalMethods](#page-0-0) for the complete list. There are a few exceptions though, that is, the BiocGenerics package may actually redefine a few of those internal generic primitive functions as S4 generics when for example the signature of the internal generic primitive is not appropriate (this is the case for BiocGenerics:[:cbind](#page-4-1)).
- S3 and S4 group generic functions like [Math](#page-0-0), [Ops](#page-0-0), etc... See [?groupGeneric](#page-0-0) and [?S4groupGeneric](#page-0-0) for the complete list.
- Generics already defined in the stats4 package.

### Author(s)

The Bioconductor Dev Team

#### See Also

[showMethods](#page-0-0) for displaying a summary of the methods defined for a given generic function.

[selectMethod](#page-0-0) for getting the definition of a specific method.

[setGeneric](#page-0-0) and [setMethod](#page-0-0) for defining generics and methods.

#### Examples

 $##$  List all the symbols defined in this package: ls('package:BiocGenerics')

<span id="page-3-3"></span><span id="page-3-2"></span><span id="page-3-0"></span>

Get or set the annotation information contained in an object.

#### Usage

```
annotation(object, ...)
annotation(object, ...) <- value
```
#### Arguments

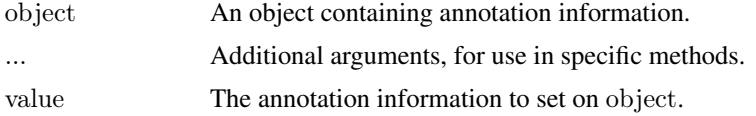

# See Also

[showMethods](#page-0-0) for displaying a summary of the methods defined for a given generic function.

[selectMethod](#page-0-0) for getting the definition of a specific method.

[annotation,eSet-method](#page-0-0) in the Biobase package for the method defined for [eSet](#page-0-0) objects.

[BiocGenerics](#page-1-1) for a summary of all the generics defined in the BiocGenerics package.

# Examples

```
annotation
showMethods("annotation")
```

```
library(Biobase)
showMethods("annotation")
selectMethod("annotation", "eSet")
```
<span id="page-3-1"></span>boxplot *Box plots*

# Description

Produce box-and-whisker plot(s) of the given (grouped) values.

NOTE: This man page is for the boxplot S4 generic function defined in the BiocGenerics package. See ?graphics:[:boxplot](#page-3-1) for the default method (defined in the graphics package). Bioconductor packages can define specific methods for objects not supported by the default method.

# Usage

 $boxplot(x, ...)$ 

#### <span id="page-4-0"></span>cbind 5

#### Arguments

x, ... See ?graphics:[:boxplot](#page-3-1).

# Value

See ?graphics:[:boxplot](#page-3-1) for the value returned by the default method.

Specific methods defined in other Bioconductor packages should behave as consistently as possible with the default method.

# See Also

graphics:[:boxplot](#page-3-1) for the default boxplot method.

[showMethods](#page-0-0) for displaying a summary of the methods defined for a given generic function.

[selectMethod](#page-0-0) for getting the definition of a specific method.

[boxplot,FeatureSet-method](#page-0-0) in the oligo package for the method defined for [FeatureSet](#page-0-0) objects.

[BiocGenerics](#page-1-1) for a summary of all the generics defined in the BiocGenerics package.

# Examples

```
boxplot
showMethods("boxplot")
selectMethod("boxplot", "ANY") # the default method
```
<span id="page-4-1"></span>

cbind *Combine R objects by rows or columns*

#### <span id="page-4-2"></span>Description

cbind and rbind take a sequence of R objects arguments and combine them by columns or rows, respectively.

NOTE: This man page is for the cbind and rbind S4 generic functions defined in the BiocGenerics package. See ?base:[:cbind](#page-4-1) for the default methods (defined in the base package). Bioconductor packages can define specific methods for objects (typically vector-like or matrix-like) not supported by the default methods.

#### Usage

```
cbind(..., deparse.level=1)
rbind(..., deparse.level=1)
```
#### Arguments

... One or more vector-like or matrix-like R objects. These can be given as named arguments.

deparse.level See ?base:[:cbind](#page-4-1) for a description of this argument.

<span id="page-5-0"></span>See ?base:[:cbind](#page-4-1) for the value returned by the default methods.

Specific methods defined in other Bioconductor packages will typically return an object of the same class as the input objects.

#### See Also

base:[:cbind](#page-4-1) for the default cbind and rbind methods.

[showMethods](#page-0-0) for displaying a summary of the methods defined for a given generic function.

[selectMethod](#page-0-0) for getting the definition of a specific method.

[cbind,DataFrame-method](#page-0-0) in the IRanges package for the cbind method defined for [DataFrame](#page-0-0) objects.

[BiocGenerics](#page-1-1) for a summary of all the generics defined in the BiocGenerics package.

# Examples

cbind  $#$  note the dispatch on the '...' arg only showMethods("cbind") selectMethod("cbind", "ANY")  $#$  the default method

```
rbind # note the dispatch on the '...' arg only
showMethods("rbind")
selectMethod(\overrightarrow{r}rbind", "ANY") # the default method
```
<span id="page-5-1"></span>combine *Combining or merging different Bioconductor data structures*

#### Description

The combine generic function handles methods for combining or merging different Bioconductor data structures. It should, given an arbitrary number of arguments of the same class (possibly by inheritance), combine them into a single instance in a sensible way (some methods may only combine 2 objects, ignoring ... in the argument list; because Bioconductor data structures are complicated, check carefully that combine does as you intend).

#### Usage

 $combine(x, y, ...)$ 

#### Arguments

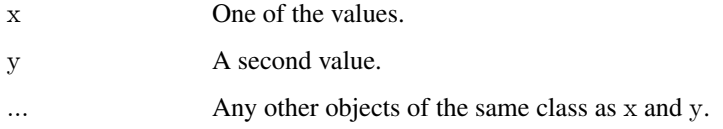

#### <span id="page-6-0"></span>combine 7

#### Details

There are two basic combine strategies. One is an intersection strategy. The returned value should only have rows (or columns) that are found in all input data objects. The union strategy says that the return value will have all rows (or columns) found in any one of the input data objects (in which case some indication of what to use for missing values will need to be provided).

These functions and methods are currently under construction. Please let us know if there are features that you require.

#### Value

A single value of the same class as the most specific common ancestor (in class terms) of the input values. This will contain the appropriate combination of the data in the input values.

#### Methods

The following methods are defined in the BiocGenerics package:

combine( $x=ANY$ , missing) Return the first  $(x)$  argument unchanged.

- combine(data.frame, data.frame) Combines two data.frame objects so that the resulting data.frame contains all rows and columns of the original objects. Rows and columns in the returned value are unique, that is, a row or column represented in both arguments is represented only once in the result. To perform this operation, combine makes sure that data in shared rows and columns are identical in the two data.frames. Data differences in shared rows and columns usually cause an error. combine issues a warning when a column is a [factor](#page-0-0) and the levels of the factor in the two data.frames are different.
- combine(matrix, matrix) Combined two matrix objects so that the resulting matrix contains all rows and columns of the original objects. Both matricies must have dimnames. Rows and columns in the returned value are unique, that is, a row or column represented in both arguments is represented only once in the result. To perform this operation, combine makes sure that data in shared rows and columns are all equal in the two matricies.

Additional combine methods are defined in the Biobase package for [AnnotatedDataFrame,](#page-0-0) [Assay-](#page-0-0)[Data,](#page-0-0) [MIAME,](#page-0-0) and [eSet](#page-0-0) objects.

#### Author(s)

Biocore

#### See Also

[combine,AnnotatedDataFrame,AnnotatedDataFrame-method,](#page-0-0) [combine,AssayData,AssayData-method,](#page-0-0) [combine,MIAME,MIAME-method,](#page-0-0) and [combine,eSet,eSet-method](#page-0-0) in the Biobase package for additional combine methods.

[merge](#page-0-0) for merging two data frames (or data.frame-like) R objects.

[showMethods](#page-0-0) for displaying a summary of the methods defined for a given generic function.

[selectMethod](#page-0-0) for getting the definition of a specific method.

# Examples

```
combine
showMethods("combine")
selectMethod("combine", c("ANY", "missing"))
selectMethod("combine", c("data.frame", "data.frame"))
selectMethod("combine", c("matrix", "matrix"))
## ---------------------------------------------------------------------
\#\#\ COMBINING TWO DATA FRAMES
## ---------------------------------------------------------------------
x <- data.frame(x=1:5,y=factor(letters[1:5], levels=letters[1:8]),
      row.names=letters[1:5])
y <- data.frame(z=3:7,y=factor(letters[3:7], levels=letters[1:8]),
      row.names=letters[3:7])
combine(x,y)w <- data.frame(w=4:8,y=factor(letters[4:8], levels=letters[1:8]),
     row.names=letters[4:8])
combine(w, x, y)
# y is converted to 'factor' with different levels
df1 \langle- data.frame(x=1:5,y=letters[1:5], row.names=letters[1:5])
df2 < - data.frame(z=3:7,y=letters[3:7], row.names=letters[3:7])
try(combine(df1, df2)) \# fails# solution 1: ensure identical levels
y1 < - factor(letters[1:5], levels=letters[1:7])
y2 < - factor(letters[3:7], levels=letters[1:7])
df1 <- data.frame(x=1:5,y=y1, row.names=letters[1:5])
df2 < -dataframe(z=3:7,y=y2, row.name=letters[3:7])combine(df1, df2)
\# solution 2: force column to be 'character'
df1 \langle- data.frame(x=1:5,y=I(letters[1:5]), row.names=letters[1:5])
df2 < - data.frame(z=3:7,y=I(\text{letters}[3:7]), row.names=letters[3:7])
combine(df1, df2)
## ---------------------------------------------------------------------
\#\#\xspace COMBINING TWO MATRICES
## ---------------------------------------------------------------------
m <- matrix(1:20, nrow=5, dimnames=list(LETTERS[1:5], letters[1:4]))
combine(m[1:3,], m[4:5,])combine(m[1:3, 1:3], m[3:5, 3:4]) \# overlap
```
connection-class *S4 connection classes*

#### Description

These are S4 representations of the S3 connection classes in R. They exist only to support method dispatch on connection types.

<span id="page-7-0"></span>

<span id="page-8-1"></span><span id="page-8-0"></span>

The generic function density computes kernel density estimates.

NOTE: This man page is for the density S4 generic function defined in the BiocGenerics package. See ?stats:[:density](#page-8-1) for the default method (defined in the stats package). Bioconductor packages can define specific methods for objects not supported by the default method.

# Usage

density $(x, \ldots)$ 

# Arguments

x, ... See ?stats:[:density](#page-8-1).

#### Value

See ?stats:[:density](#page-8-1) for the value returned by the default method.

Specific methods defined in other Bioconductor packages should behave as consistently as possible with the default method.

#### See Also

stats:[:density](#page-8-1) for the default density method.

[showMethods](#page-0-0) for displaying a summary of the methods defined for a given generic function.

[selectMethod](#page-0-0) for getting the definition of a specific method.

[density,flowClust-method](#page-0-0) in the flowClust package for the method defined for [flowClust](#page-0-0) objects.

[BiocGenerics](#page-1-1) for a summary of all the generics defined in the BiocGenerics package.

#### Examples

```
density
showMethods("density")
selectMethod("density", "ANY") \# the default method
```
<span id="page-9-2"></span><span id="page-9-1"></span><span id="page-9-0"></span>Determines which elements of a vector-like or data-frame-like R object are duplicates of elements with smaller subscripts, and returns a logical vector indicating which elements (rows) are duplicates.

NOTE: This man page is for the duplicated and anyDuplicated S4 generic functions defined in the BiocGenerics package. See ?base:[:duplicated](#page-9-1) for the default methods (defined in the base package). Bioconductor packages can define specific methods for objects (typically vector-like or data-frame-like) not supported by the default method.

#### Usage

duplicated(x, incomparables=FALSE, ...)  $anyDuplicated(x, incomparable=FALSE, ...)$ 

#### Arguments

x A vector-like or data-frame-like R object.

incomparables, ...

See ?base:[:duplicated](#page-9-1) for a description of these arguments.

#### Value

The default duplicated method (see ?base:[:duplicated](#page-9-1)) returns a logical vector of length N where N is:

- length(x) when x is a vector;
- $nrow(x)$  when x is a data frame.

Specific duplicated methods defined in other Bioconductor packages must also return a logical vector of the same length as x when x is a vector-like object, and a logical vector with one element for each row when x is a data-frame-like object.

The default anyDuplicated method (see ?base:[:duplicated](#page-9-1)) returns a single non-negative integer and so must the specific anyDuplicated methods defined in other Bioconductor packages.

anyDuplicated should always behave consistently with duplicated.

#### See Also

base:[:duplicated](#page-9-1) for the default duplicated and anyDuplicated methods.

[showMethods](#page-0-0) for displaying a summary of the methods defined for a given generic function.

[selectMethod](#page-0-0) for getting the definition of a specific method.

[duplicated,Ranges-method](#page-0-0) in the IRanges package for the method defined for [Ranges](#page-0-0) objects.

#### <span id="page-10-0"></span>eval and the contract of the contract of the contract of the contract of the contract of the contract of the contract of the contract of the contract of the contract of the contract of the contract of the contract of the c

# Examples

```
duplicated
showMethods("duplicated")
selectMethod("duplicated", "ANY") \# the default method
anyDuplicated
showMethods("anyDuplicated")
selectMethod("anyDuplicated", "ANY") \# the default method
```
<span id="page-10-1"></span>eval *Evaluate an (unevaluated) expression*

# Description

eval evaluates an R expression in a specified environment.

NOTE: This man page is for the eval S4 generic function defined in the BiocGenerics package. See ?base:[:eval](#page-10-1) for the default method (defined in the base package). Bioconductor packages can define specific methods for objects not supported by the default method.

#### Usage

```
eval(expr, envir=parent.frame(),
        enclos=if (is.list(envir) || is.pairlist(envir))
              parent.frame() else baseenv())
```
# Arguments

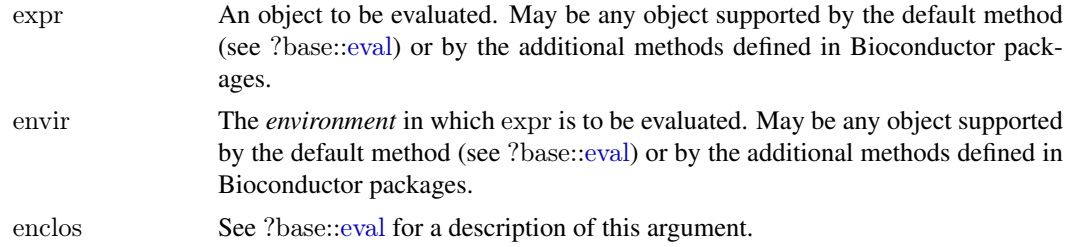

#### Value

See ?base:[:eval](#page-10-1) for the value returned by the default method.

Specific methods defined in other Bioconductor packages should behave as consistently as possible with the default method.

# See Also

base:[:eval](#page-10-1) for the default eval method.

[showMethods](#page-0-0) for displaying a summary of the methods defined for a given generic function.

[selectMethod](#page-0-0) for getting the definition of a specific method.

[eval,expression,List-method](#page-0-0) in the IRanges package for the method defined for when the expr and envir arguments are [expression](#page-0-0) and [List](#page-0-0) objects, respectively.

#### <span id="page-11-0"></span>Examples

```
eval # note the dispatch on 'expr' and 'envir' args only
showMethods("eval")
selectMethod("eval", c("ANY", "ANY")) # the default method
```
Extremes *Maxima and minima*

# <span id="page-11-1"></span>Description

pmax, pmin, pmax.int and pmin.int return the parallel maxima and minima of the input values.

NOTE: This man page is for the pmax, pmin, pmax.int and pmin.int S4 generic functions defined in the BiocGenerics package. See ?base:[:pmax](#page-11-1) for the default methods (defined in the base package). Bioconductor packages can define specific methods for objects (typically vector-like or matrix-like) not supported by the default methods.

#### Usage

pmax(..., na.rm=FALSE) pmin(..., na.rm=FALSE)

pmax.int(..., na.rm=FALSE) pmin.int(..., na.rm=FALSE)

### Arguments

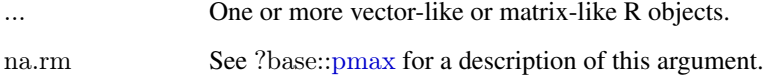

# Value

See ?base:[:pmax](#page-11-1) for the value returned by the default methods.

Specific methods defined in other Bioconductor packages will typically return an object of the same class as the input objects.

# See Also

base:[:pmax](#page-11-1) for the default pmax, pmin, pmax.int and pmin.int methods.

[showMethods](#page-0-0) for displaying a summary of the methods defined for a given generic function.

[selectMethod](#page-0-0) for getting the definition of a specific method.

[pmax,Rle-method](#page-0-0) in the IRanges package for the pmax method defined for [Rle](#page-0-0) objects.

# <span id="page-12-0"></span>funprog the contract of the contract of the contract of the contract of the contract of the contract of the contract of the contract of the contract of the contract of the contract of the contract of the contract of the co

#### Examples

```
pmax
showMethods("pmax")
selectMethod("pmax", "ANY") \# the default method
pmin
showMethods("pmin")
selectMethod("pmin", "ANY") # the default method
pmax.int
showMethods("pmax.int")
selectMethod("pmax.int", "ANY") # the default method
pmin.int
showMethods("pmin.int")
selectMethod("pmin.int", "ANY") \# the default method
```
funprog *Common higher-order functions in functional programming languages*

# <span id="page-12-1"></span>**Description**

Reduce uses a binary function to successively combine the elements of a given list-like or vectorlike R object and a possibly given initial value. Filter extracts the elements of a list-like or vectorlike R object for which a predicate (logical) function gives true. Find and Position give the first or last such element and its position in the object, respectively. Map applies a function to the corresponding elements of given list-like or vector-like R objects.

NOTE: This man page is for the Reduce, Filter, Find, Map and Position S4 generic functions defined in the BiocGenerics package. See ?base:[:Reduce](#page-12-1) for the default methods (defined in the base package). Bioconductor packages can define specific methods for objects (typically list-like or vector-like) not supported by the default methods.

# Usage

```
Reduce(f, x, init, right=FALSE, accumulate=FALSE)
Filter(f, x)Find(f, x, right=FALSE, nomatch=NULL)
Map(f, \ldots)Position(f, x, right=FALSE, nomatch=NA_integer_)
```
### Arguments

f, init, right, accumulate, nomatch

See ?base:[:Reduce](#page-12-1) for a description of these arguments.

- x A list-like or vector-like R object.
- ... One or more list-like or vector-like R objects.

# Value

See ?base:[:Reduce](#page-12-1) for the value returned by the default methods.

Specific Reduce methods defined in other Bioconductor packages should also return a single integer.

# <span id="page-13-0"></span>See Also

base:[:Reduce](#page-12-1) for the default Reduce, Filter, Find, Map and Position methods.

[showMethods](#page-0-0) for displaying a summary of the methods defined for a given generic function.

[selectMethod](#page-0-0) for getting the definition of a specific method.

[Reduce,List-method](#page-0-0) in the IRanges package for the Reduce method defined for [List](#page-0-0) objects.

[BiocGenerics](#page-1-1) for a summary of all the generics defined in the BiocGenerics package.

# Examples

```
Reduce # note the dispatch on the 'x' arg only
showMethods("Reduce")
selectMethod("Reduce", "ANY") \# the default method
```
Filter  $#$  note the dispatch on the 'x' arg only showMethods("Filter") selectMethod("Filter", "ANY")  $#$  the default method

```
Find # note the dispatch on the 'x' arg only
showMethods("Find")
selectMethod("Find", "ANY") # the default method
```
Map  $#$  note the dispatch on the '...' arg only showMethods("Map") selectMethod("Map", "ANY")  $\#$  the default method

```
Position # note the dispatch on the 'x' arg only
showMethods("Position")
selectMethod("Position", "ANY") \# the default method
```
<span id="page-13-1"></span>get *Return the value of a named object*

# <span id="page-13-2"></span>Description

Search for an R object with a given name and return it.

NOTE: This man page is for the get and mget S4 generic functions defined in the BiocGenerics package. See ?base:[:get](#page-13-1) for the default methods (defined in the base package). Bioconductor packages can define specific methods for objects (list-like or environment-like) not supported by the default methods.

#### Usage

```
get(x, pos=-1, envir=as.environment(pos), mode="any", inherits=TRUE)
mget(x, envir, mode="any",ifnotfound=list(function(x)
               stop(paste0("value for '", x, "' not found"),
                  call.=FALSE)),
   inherits=FALSE)
```
#### <span id="page-14-0"></span>image that the contract of the contract of the contract of the contract of the contract of the contract of the contract of the contract of the contract of the contract of the contract of the contract of the contract of the

#### Arguments

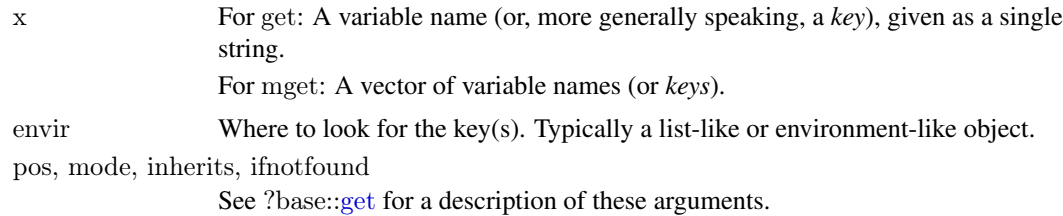

#### Details

See ?base:[:get](#page-13-1) for details about the default methods.

#### Value

For get: The value corresponding to the specified key.

For mget: The list of values corresponding to the specified keys. The returned list must have one element per key, and in the same order as in x.

See ?base:[:get](#page-13-1) for the value returned by the default methods.

# See Also

base:[:get](#page-13-1) for the default get and mget methods.

[showMethods](#page-0-0) for displaying a summary of the methods defined for a given generic function.

[selectMethod](#page-0-0) for getting the definition of a specific method.

[get,ANY,AnnDbBimap,missing-method](#page-0-0) in the AnnotationDbi package for the get method defined for [AnnDbBimap](#page-0-0) objects.

[BiocGenerics](#page-1-1) for a summary of all the generics defined in the BiocGenerics package.

# Examples

```
get \# note the dispatch on the 'x', 'pos' and 'envir' args only
showMethods("get")
selectMethod("get", c("ANY", "ANY", "ANY")) # the default method
mget # note the dispatch on the 'x' and 'envir' args only
showMethods("mget")
selectMethod("mget", c("ANY", "ANY")) # the default method
```
<span id="page-14-1"></span>

image *Display a color image*

# Description

Creates a grid of colored or gray-scale rectangles with colors corresponding to the values in z. This can be used to display three-dimensional or spatial data aka *images*.

NOTE: This man page is for the image S4 generic function defined in the BiocGenerics package. See ?graphics:[:image](#page-14-1) for the default method (defined in the graphics package). Bioconductor packages can define specific methods for objects not supported by the default method.

# Usage

 $image(x, \ldots)$ 

# Arguments

x, ... See ?graphics:[:image](#page-14-1).

# Details

See ?graphics:[:image](#page-14-1) for the details.

Specific methods defined in other Bioconductor packages should behave as consistently as possible with the default method.

# See Also

graphics:[:image](#page-14-1) for the default image method.

[showMethods](#page-0-0) for displaying a summary of the methods defined for a given generic function.

[selectMethod](#page-0-0) for getting the definition of a specific method.

[image,FeatureSet-method](#page-0-0) in the oligo package for the method defined for [FeatureSet](#page-0-0) objects.

[BiocGenerics](#page-1-1) for a summary of all the generics defined in the BiocGenerics package.

#### Examples

image showMethods("image") selectMethod("image", "ANY")  $\#$  the default method

<span id="page-15-1"></span>lapply *Apply a function over a list-like or vector-like R object*

#### <span id="page-15-2"></span>Description

lapply returns a list of the same length as X, each element of which is the result of applying FUN to the corresponding element of X.

sapply is a user-friendly version and wrapper of lapply by default returning a vector, matrix or, if  $simplify="array"$ , an array if appropriate, by applying  $simplify2array()$ .  $sapply(x, f, simplify=FALSE, USE.NAME)$ is the same as lapply $(x, f)$ .

NOTE: This man page is for the lapply and sapply S4 generic functions defined in the BiocGenerics package. See ?base:[:lapply](#page-15-1) for the default methods (defined in the base package). Bioconductor packages can define specific methods for objects (typically list-like or vector-like) not supported by the default methods.

# Usage

```
lapply(X, FUN, ...)sapply(X, FUN, ..., simplify=TRUE, USE.NAMES=TRUE)
```
<span id="page-15-0"></span>16 lapply

# <span id="page-16-0"></span>mapply that the contract of the contract of the contract of the contract of the contract of the contract of the contract of the contract of the contract of the contract of the contract of the contract of the contract of th

#### Arguments

X A list-like or vector-like R object. FUN, ..., simplify, USE.NAMES See ?base:[:lapply](#page-15-1) for a description of these arguments.

#### Value

See ?base:[:lapply](#page-15-1) for the value returned by the default methods.

Specific methods defined in other Bioconductor packages should behave as consistently as possible with the default methods. In particular, lapply and sapply(simplify=FALSE) should always return a list.

# See Also

base:[:lapply](#page-15-1) for the default lapply and sapply methods.

[showMethods](#page-0-0) for displaying a summary of the methods defined for a given generic function.

[selectMethod](#page-0-0) for getting the definition of a specific method.

[lapply,List-method](#page-0-0) in the IRanges package for the lapply method defined for [List](#page-0-0) objects.

[BiocGenerics](#page-1-1) for a summary of all the generics defined in the BiocGenerics package.

#### Examples

lapply  $\#$  note the dispatch on the 'X' arg only showMethods("lapply")  $selectMethod("lapply", "ANY") \# the default method$ 

sapply  $#$  note the dispatch on the 'X' arg only showMethods("sapply")  $selectMethod("sapply", "ANY")$  # the default method

<span id="page-16-1"></span>mapply *Apply a function to multiple list-like or vector-like arguments*

# Description

mapply is a multivariate version of [sapply](#page-15-2). mapply applies FUN to the first elements of each ... argument, the second elements, the third elements, and so on. Arguments are recycled if necessary.

NOTE: This man page is for the mapply S4 generic function defined in the BiocGenerics package. See ?base:[:mapply](#page-16-1) for the default method (defined in the base package). Bioconductor packages can define specific methods for objects (typically list-like or vector-like) not supported by the default methods.

# Usage

```
mapply(FUN, ..., MoreArgs=NULL, SIMPLIFY=TRUE, USE.NAMES=TRUE)
```
#### <span id="page-17-0"></span>Arguments

FUN, MoreArgs, SIMPLIF[Y, USE.N](#page-16-1)AMES

See ?base::mapply for a description of these arguments.

... One or more list-like or vector-like R objects of strictly positive length, or all of zero length.

#### Value

See ?base:[:mapply](#page-16-1) for the value returned by the default method.

Specific methods defined in other Bioconductor packages should behave as consistently as possible with the default method.

# See Also

base:[:mapply](#page-16-1) for the default mapply method.

[showMethods](#page-0-0) for displaying a summary of the methods defined for a given generic function.

[selectMethod](#page-0-0) for getting the definition of a specific method.

[mapply,List-method](#page-0-0) in the IRanges package for the mapply method defined for [List](#page-0-0) objects.

[BiocGenerics](#page-1-1) for a summary of all the generics defined in the BiocGenerics package.

#### Examples

```
mapply \# note the dispatch on the '...' arg only
showMethods("mapply")
selectMethod("mapply", "ANY") \# the default method
```
<span id="page-17-1"></span>nrow *The number of rows/columns of an array-like object*

#### <span id="page-17-2"></span>Description

Return the number of rows or columns present in an array-like R object.

NOTE: This man page is for the nrow, ncol, NROW and NCOL S4 generic functions defined in the BiocGenerics package. See ?base:[:nrow](#page-17-1) for the default methods (defined in the base package). Bioconductor packages can define specific methods for objects (typically matrix- or array-like) not supported by the default methods.

# Usage

```
nrow(x)ncol(x)NROW(x)NCOL(x)
```
# Arguments

x A matrix- or array-like R object.

#### <span id="page-18-0"></span>order and the state of the state of the state of the state of the state of the state of the state of the state of the state of the state of the state of the state of the state of the state of the state of the state of the

#### Value

A single integer or NULL.

Specific methods defined in other Bioconductor packages should behave as consistently as possible with the default methods.

# See Also

base:[:nrow](#page-17-1) for the default nrow, ncol, NROW and NCOL methods.

[showMethods](#page-0-0) for displaying a summary of the methods defined for a given generic function.

[selectMethod](#page-0-0) for getting the definition of a specific method.

[nrow,DataFrame-method](#page-0-0) in the IRanges package for the nrow method defined for [DataFrame](#page-0-0) objects.

[BiocGenerics](#page-1-1) for a summary of all the generics defined in the BiocGenerics package.

#### Examples

```
nrow
showMethods("nrow")
selectMethod("nrow", "ANY") \# the default method
```

```
ncol
showMethods("ncol")
selectMethod("ncol", "ANY") \# the default method
```

```
NROW
showMethods("NROW")
selectMethod("NROW", "ANY") # the default method
```

```
NCOL
showMethods("NCOL")
selectMethod("NCOL", "ANY") \# the default method
```
<span id="page-18-1"></span>order *Ordering permutation*

#### Description

order returns a permutation which rearranges its first argument into ascending or descending order, breaking ties by further arguments.

NOTE: This man page is for the order S4 generic function defined in the BiocGenerics package. See ?base:[:order](#page-18-1) for the default method (defined in the base package). Bioconductor packages can define specific methods for objects (typically vector-like) not supported by the default method.

### Usage

order(..., na.last=TRUE, decreasing=FALSE)

# <span id="page-19-0"></span>Arguments

... One or more vector-like R objects, all of the same length.

na.last, decreasing

See ?base:[:order](#page-18-1) for a description of these arguments.

# Value

The default method (see ?base:[:order](#page-18-1)) returns an integer vector of length N where N is the common length of the input objects. This integer vector represents a permutation of N elements and can be used to rearrange the first argument in ... into ascending or descending order (by subsetting it).

Specific methods defined in other Bioconductor packages must also return an integer vector representing a permutation of N elements.

# Note

TO DEVELOPPERS: Here are 2 common pitfalls when implementing an order method:

- order(x, decreasing=TRUE) is *not* equivalent to rev(order(x));
- It should be made "stable" for consistent behavior across platforms and consistency with base::order(). Note that C qsort() is *not* "stable" so order methods that use qsort() at the C-level need to ultimately break ties by position (this is generally done by adding a little extra code at the end of the comparison function used in the calls to qsort()).

#### See Also

base:[:order](#page-18-1) for the default order method.

[showMethods](#page-0-0) for displaying a summary of the methods defined for a given generic function.

[selectMethod](#page-0-0) for getting the definition of a specific method.

[order,Ranges-method](#page-0-0) in the IRanges package for the method defined for [Ranges](#page-0-0) objects.

[BiocGenerics](#page-1-1) for a summary of all the generics defined in the BiocGenerics package.

#### Examples

```
order
showMethods("order")
selectMethod("order", "ANY") \# the default method
```
<span id="page-19-1"></span>

paste *Concatenate strings*

# **Description**

paste concatenates vectors of strings or vector-like R objects containing strings.

NOTE: This man page is for the paste S4 generic function defined in the BiocGenerics package. See ?base:[:paste](#page-19-1) for the default method (defined in the base package). Bioconductor packages can define specific methods for objects (typically vector-like objects containing strings) not supported by the default method.

#### <span id="page-20-0"></span>rep 21

# Usage

paste(..., sep=" ", collapse=NULL)

# Arguments

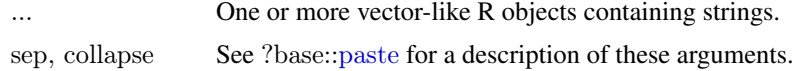

# Value

See ?base:[:paste](#page-19-1) for the value returned by the default method.

Specific methods defined in other Bioconductor packages will typically return an object of the same class as the input objects.

#### See Also

base:[:paste](#page-19-1) for the default paste method.

[showMethods](#page-0-0) for displaying a summary of the methods defined for a given generic function.

[selectMethod](#page-0-0) for getting the definition of a specific method.

[paste,Rle-method](#page-0-0) in the IRanges package for the method defined for [Rle](#page-0-0) objects.

[BiocGenerics](#page-1-1) for a summary of all the generics defined in the BiocGenerics package.

# Examples

paste showMethods("paste") selectMethod("paste", "ANY")  $\#$  the default method

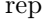

rep *Replicate elements of a vector-like R object*

# <span id="page-20-1"></span>Description

rep.int replicates the elements in x.

NOTE: This man page is for the rep.int S4 generic function defined in the BiocGenerics package. See ?base:[:rep.int](#page-20-1) for the default method (defined in the base package). Bioconductor packages can define specific methods for objects (typically vector-like) not supported by the default method.

#### Usage

```
# Unlike the standard rep.int() function defined in base (default method),
## the generic function described here have a '...' argument (instead of
\#\# 'times').
rep.int(x, \ldots)
```
# Arguments

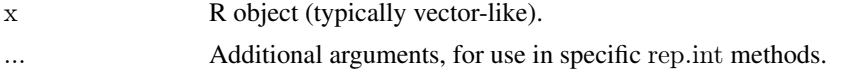

#### <span id="page-21-0"></span>Value

See ?base:[:rep.int](#page-20-1) for the value returned by the default method.

Specific methods defined in other Bioconductor packages will typically return an object of the same class as the input object.

#### See Also

base:[:rep.int](#page-20-1) for the default rep.int, intersect, and setdiff methods.

[showMethods](#page-0-0) for displaying a summary of the methods defined for a given generic function.

[selectMethod](#page-0-0) for getting the definition of a specific method.

[rep.int,Rle-method](#page-0-0) in the IRanges package for the method defined for [Rle](#page-0-0) objects.

[BiocGenerics](#page-1-1) for a summary of all the generics defined in the BiocGenerics package.

# Examples

rep.int showMethods("rep.int") selectMethod("rep.int", "ANY")  $#$  the default method

<span id="page-21-1"></span>residuals *Extract model residuals*

# Description

residuals is a generic function which extracts model residuals from objects returned by modeling functions.

NOTE: This man page is for the residuals S4 generic function defined in the BiocGenerics package. See ?stats:[:residuals](#page-21-1) for the default method (defined in the stats package). Bioconductor packages can define specific methods for objects not supported by the default method.

#### Usage

residuals(object, ...)

#### Arguments

object, ... See ?stats:[:residuals](#page-21-1).

#### Value

Residuals extracted from the object object.

#### See Also

stats:[:residuals](#page-21-1) for the default residuals method.

[showMethods](#page-0-0) for displaying a summary of the methods defined for a given generic function.

[selectMethod](#page-0-0) for getting the definition of a specific method.

[residuals,PLMset-method](#page-0-0) in the affyPLM package for the method defined for [PLMset](#page-0-0) objects.

#### <span id="page-22-0"></span>row+colnames 23

# Examples

```
residuals
showMethods("residuals")
selectMethod("residuals", "ANY") \# the default method
```
row+colnames *Row and column names*

#### <span id="page-22-1"></span>Description

Retrieve the row or column names of a matrix-like R object.

NOTE: This man page is for the rownames and colnames S4 generic functions defined in the BiocGenerics package. See ?base:[:rownames](#page-22-1) for the default methods (defined in the base package). Bioconductor packages can define specific methods for objects (typically matrix-like) not supported by the default methods.

#### Usage

 $rownames(x, do.NULL=TRUE, prefix="row")$  $\text{cohnames}(x, do.NULL=TRUE, prefix="col")$ 

#### Arguments

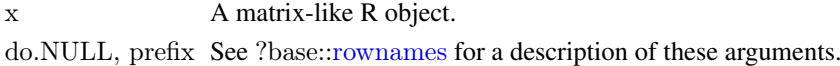

#### Value

NULL or a character vector of length  $nrow(x)$  $nrow(x)$  for rownames and  $ncol(x)$  $ncol(x)$  for colnames(x). See ?base:[:rownames](#page-22-1) for more information about the default methods.

Specific methods defined in other Bioconductor packages should behave as consistently as possible with the default methods.

#### See Also

base:[:rownames](#page-22-1) for the default rownames and colnames methods.

[showMethods](#page-0-0) for displaying a summary of the methods defined for a given generic function.

[selectMethod](#page-0-0) for getting the definition of a specific method.

[rownames,DataFrame-method](#page-0-0) in the IRanges package for the rownames method defined for [DataFrame](#page-0-0) objects.

[BiocGenerics](#page-1-1) for a summary of all the generics defined in the BiocGenerics package.

#### Examples

```
rownames \# note the dispatch on the 'x' arg only
showMethods("rownames")
selectMethod("rownames", "ANY") \# the default methodcolnames \# note the dispatch on the 'x' arg only
showMethods("colnames")
selectMethod("conames", "ANY") \# the default method
```
<span id="page-23-1"></span><span id="page-23-0"></span>Performs *set* union, intersection and (asymmetric!) difference on two vector-like R objects.

NOTE: This man page is for the union, intersect and setdiff S4 generic functions defined in the BiocGenerics package. See ?base:[:union](#page-23-1) for the default methods (defined in the base package). Bioconductor packages can define specific methods for objects (typically vector-like) not supported by the default methods.

#### Usage

```
union(x, y, ...)intersect(x, y, ...)setdiff(x, y, ...)
```
# Arguments

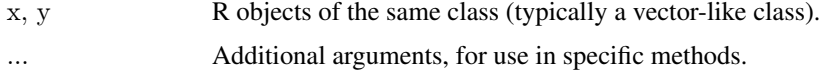

# Value

See ?base:[:union](#page-23-1) for the value returned by the default methods.

Specific methods defined in other Bioconductor packages will typically return an object of the same class as the input objects.

#### Note

The default methods (defined in the base package) only take 2 arguments. We've added the ... argument to the generic functions defined in the BiocGenerics package so they can be called with an arbitrary number of effective arguments. For union or intersect, this typically allows Bioconductor packages to define methods that compute the union or intersection of more than 2 objects. However, for setdiff, which is conceptually a binary operation, this typically allows methods to add extra arguments for controlling/altering the behavior of the operation. Like for example the ignore.strand argument supported by the setdiff method for [GRanges](#page-0-0) objects (defined in the GenomicRanges package). (Note that the union and intersect methods for those objects also support the ignore.strand argument.)

#### See Also

base:[:union](#page-23-1) for the default union, intersect, and setdiff methods.

[showMethods](#page-0-0) for displaying a summary of the methods defined for a given generic function.

[selectMethod](#page-0-0) for getting the definition of a specific method.

[union,GRanges,GRanges-method](#page-0-0) in the GenomicRanges package for the union method defined for [GRanges](#page-0-0) objects.

#### <span id="page-24-0"></span>strand 25

#### Examples

```
union
showMethods("union")
selectMethod("union", c("ANY", "ANY")) # the default method
intersect
showMethods("intersect")
selectMethod("intersect", c("ANY", "ANY")) # the default method
setdiff
showMethods("setdiff")
selectMethod("setdiff", c("ANY", "ANY")) # the default method
```
<span id="page-24-1"></span>strand *Accessing strand information*

#### <span id="page-24-2"></span>Description

Get or set the strand information contained in an object.

# Usage

strand $(x, \ldots)$ strand $(x, \ldots)$  <- value

#### Arguments

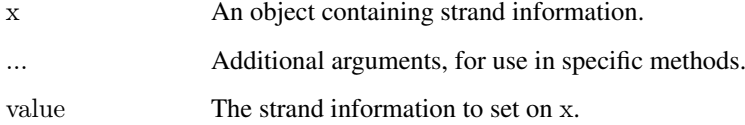

#### Note

All the strand methods defined in the GenomicRanges package use the same set of 3 values (levels) to specify the strand of a genomic location:  $+$ ,  $-$ , and  $*$ .  $*$  is used when the exact strand of the location is unknown, or irrelevant, or when the "feature" at that location belongs to both strands.

#### See Also

[showMethods](#page-0-0) for displaying a summary of the methods defined for a given generic function.

[selectMethod](#page-0-0) for getting the definition of a specific method.

[strand,GRanges-method](#page-0-0) in the GenomicRanges package for the method defined for [GRanges](#page-0-0) objects.

# Examples

```
strand
showMethods("strand")
library(GenomicRanges)
showMethods("strand")
selectMethod("strand", "missing")
```
strand()

<span id="page-25-1"></span>table *Cross tabulation and table creation*

#### Description

table uses the cross-classifying factors to build a contingency table of the counts at each combination of factor levels.

NOTE: This man page is for the table S4 generic function defined in the BiocGenerics package. See ?base:[:table](#page-25-1) for the default method (defined in the base package). Bioconductor packages can define specific methods for objects not supported by the default method.

# Usage

 $table(...)$ 

# Arguments

... One or more R objects which can be interpreted as factors (including character strings), or a list (or data frame) whose components can be so interpreted.

#### Value

See ?base:[:table](#page-25-1) for the value returned by the default method.

Specific methods defined in other Bioconductor packages should also return the type of object returned by the default method.

# See Also

base:[:table](#page-25-1) for the default table method.

[showMethods](#page-0-0) for displaying a summary of the methods defined for a given generic function.

[selectMethod](#page-0-0) for getting the definition of a specific method.

[table,Rle-method](#page-0-0) in the IRanges package for the method defined for [Rle](#page-0-0) objects.

[BiocGenerics](#page-1-1) for a summary of all the generics defined in the BiocGenerics package.

#### Examples

```
table
showMethods("table")
selectMethod("table", "ANY") # the default method
```
<span id="page-25-0"></span>

<span id="page-26-1"></span><span id="page-26-0"></span>

tapply applies a function to each cell of a ragged array, that is to each (non-empty) group of values given by a unique combination of the levels of certain factors.

NOTE: This man page is for the tapply S4 generic function defined in the BiocGenerics package. See ?base:[:tapply](#page-26-1) for the default method (defined in the base package). Bioconductor packages can define specific methods for objects (typically list-like or vector-like) not supported by the default methods.

### Usage

 $tapply(X, INDEX, FUN=NULL, ..., simplify=TRUE)$ 

# Arguments

X A list-like or vector-like R object.

INDEX, FUN, ..., simplify

See ?base:[:tapply](#page-26-1) for a description of these arguments.

#### Value

See ?base:[:tapply](#page-26-1) for the value returned by the default method.

Specific methods defined in other Bioconductor packages should behave as consistently as possible with the default method.

# See Also

base:[:tapply](#page-26-1) for the default tapply method.

[showMethods](#page-0-0) for displaying a summary of the methods defined for a given generic function.

[selectMethod](#page-0-0) for getting the definition of a specific method.

[tapply,Vector-method](#page-0-0) in the IRanges package for the tapply method defined for [Vector](#page-0-0) objects.

[BiocGenerics](#page-1-1) for a summary of all the generics defined in the BiocGenerics package.

# Examples

tapply  $\#$  note the dispatch on the 'X' arg only showMethods("tapply") selectMethod("tapply", "ANY")  $#$  the default method

<span id="page-27-1"></span><span id="page-27-0"></span>unique returns an object of the same class as x (typically a vector-like, data-frame-like, or array-like R object) but with duplicate elements/rows removed.

NOTE: This man page is for the unique S4 generic function defined in the BiocGenerics package. See ?base:[:unique](#page-27-1) for the default method (defined in the base package). Bioconductor packages can define specific methods for objects (typically vector-like or data-frame-like) not supported by the default method.

#### Usage

```
unique(x, incomparable=\text{FALSE}, ...)
```
#### Arguments

x A vector-like, data-frame-like, or array-like R object.

incomparables, ...

See ?base:[:unique](#page-27-1) for a description of these arguments.

#### Value

See ?base:[:unique](#page-27-1) for the value returned by the default method.

Specific methods defined in other Bioconductor packages will typically return an object of the same class as the input object.

unique should always behave consistently with BiocGenerics:[:duplicated](#page-9-1).

# See Also

base:[:unique](#page-27-1) for the default unique method.

BiocGenerics:[:duplicated](#page-9-1) for determining duplicate elements.

[showMethods](#page-0-0) for displaying a summary of the methods defined for a given generic function.

[selectMethod](#page-0-0) for getting the definition of a specific method.

[unique,Ranges-method](#page-0-0) in the IRanges package for the method defined for [Ranges](#page-0-0) objects.

[BiocGenerics](#page-1-1) for a summary of all the generics defined in the BiocGenerics package.

#### Examples

```
unique
showMethods("unique")
selectMethod("unique", "ANY") \# the default method
```
<span id="page-28-1"></span><span id="page-28-0"></span>

updateObject is a generic function that returns an instance of object updated to its current class definition.

# Usage

```
updateObject(object, ..., verbose=FALSE)
```

```
# Related utilities:
updateObjectFromSlots(object, objclass=class(object), ..., verbose=FALSE)
getObjectSlots(object)
```
#### Arguments

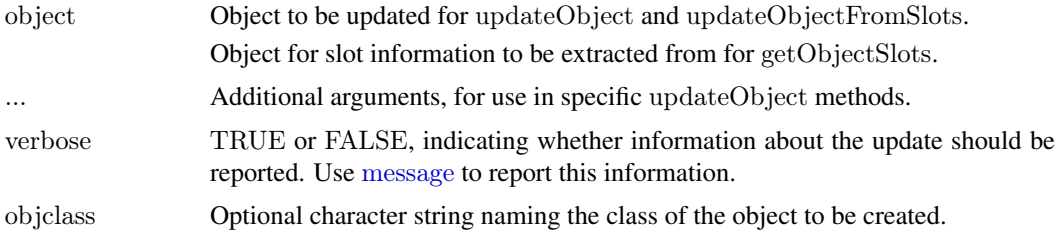

#### Details

Updating objects is primarily useful when an object has been serialized (e.g., stored to disk) for some time (e.g., months), and the class definition has in the mean time changed. Because of the changed class definition, the serialized instance is no longer valid.

updateObject requires that the class of the returned object be the same as the class of the argument object, and that the object is valid (see [validObject](#page-0-0)). By default, updateObject has the following behaviors:

updateObject(ANY, ..., verbose=FALSE) By default, updateObject uses heuristic methods to determine whether the object should be the 'new' S4 type (introduced in R 2.4.0), but is not. If the heuristics indicate an update is required, the updateObjectFromSlots function tries to update the object. The default method returns the original S4 object or the successfully updated object, or issues an error if an update is required but not possible. The optional named argument verbose causes a message to be printed describing the action. Arguments ... are passed to updateObjectFromSlots.

updateObject(list, ..., verbose=FALSE) Visit each element in list, applying updateObject(list[[elt]], ..., verbose=v

updateObject(environment, ..., verbose=FALSE) Visit each element in environment, applying updateObject(environment[[elt]], ..., verbose=verbose)

updateObjectFromSlots(object, objclass=class(object), ..., verbose=FALSE) is a utility function that identifies the intersection of slots defined in the object instance and objclass definition. The corresponding elements in object are then updated (with updateObject(elt, ..., verbose=verbose)) and used as arguments to a call to new(class, ...), with ... replaced by slots from the original object.

If this fails, updateObjectFromSlots then tries new(class) and assigns slots of object to the newly created instance.

getObjectSlots(object) extracts the slot names and contents from object. This is useful when object was created by a class definition that is no longer current, and hence the contents of object cannot be determined by accessing known slots.

## Value

updateObject returns a valid instance of object.

updateObjectFromSlots returns an instance of class objclass.

getObjectSlots returns a list of named elements, with each element corresponding to a slot in object.

# See Also

[updateObjectTo](#page-0-0) in the Biobase package for updating an object to the class definition of a template (might be useful for updating a virtual superclass).

[validObject](#page-0-0) for testing the validity of an object.

[showMethods](#page-0-0) for displaying a summary of the methods defined for a given generic function.

[selectMethod](#page-0-0) for getting the definition of a specific method.

[BiocGenerics](#page-1-1) for a summary of all the generics defined in the BiocGenerics package.

# Examples

```
updateObject
showMethods("updateObject")
selectMethod("updateObject", "ANY") \# the default methodlibrary(Biobase)
## update object, same class
data(sample.ExpressionSet)
obj <- updateObject(sample.ExpressionSet)
setClass("UpdtA", representation(x="numeric"), contains="data.frame")
setMethod("updateObject", "UpdtA",
  function(object, ..., verbose=FALSE)
   {
     if (verbose)
        message("updateObject object = 'A")
     object <- callNextMethod()
     object@x <- -object@x
     object
  }
)
a \leq -new("Update", x=1:10)## See steps involved
updateObject(a)
removeMethod("updateObject", "UpdtA")
removeClass("UpdtA")
```
<span id="page-29-0"></span>

<span id="page-30-1"></span><span id="page-30-0"></span>

weights is a generic function which extracts fitting weights from objects returned by modeling functions.

NOTE: This man page is for the weights S4 generic function defined in the BiocGenerics package. See ?stats:[:weights](#page-30-1) for the default method (defined in the stats package). Bioconductor packages can define specific methods for objects not supported by the default method.

# Usage

weights(object, ...)

# Arguments

object, ... See ?stats:[:weights](#page-30-1).

# Value

Weights extracted from the object object.

See ?stats:[:weights](#page-30-1) for the value returned by the default method.

Specific methods defined in other Bioconductor packages should behave as consistently as possible with the default method.

## See Also

stats:[:weights](#page-30-1) for the default weights method.

[showMethods](#page-0-0) for displaying a summary of the methods defined for a given generic function.

[selectMethod](#page-0-0) for getting the definition of a specific method.

[weights,PLMset-method](#page-0-0) in the affyPLM package for the method defined for [PLMset](#page-0-0) objects.

[BiocGenerics](#page-1-1) for a summary of all the generics defined in the BiocGenerics package.

#### Examples

```
weights
showMethods("weights")
selectMethod("weights", "ANY") # the default method
```
<span id="page-31-1"></span><span id="page-31-0"></span>xtabs creates a contingency table (optionally a sparse matrix) from cross-classifying factors, usually contained in a data-frame-like object, using a formula interface.

NOTE: This man page is for the xtabs S4 generic function defined in the BiocGenerics package. See ?stats:[:xtabs](#page-31-1) for the default method (defined in the stats package). Bioconductor packages can define specific methods for objects not supported by the default method.

# Usage

```
xtabs(formula=~., data=parent.frame(), subset, sparse=FALSE,
    na.action, exclude=c(NA, NaN), drop.unused.levels=FALSE)
```
#### Arguments

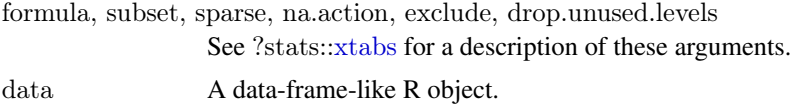

#### Value

See ?stats:[:xtabs](#page-31-1) for the value returned by the default method.

Specific methods defined in other Bioconductor packages should also return the type of object returned by the default method.

#### See Also

stats:[:xtabs](#page-31-1) for the default xtabs method.

[showMethods](#page-0-0) for displaying a summary of the methods defined for a given generic function.

[selectMethod](#page-0-0) for getting the definition of a specific method.

[xtabs,DataTable-method](#page-0-0) in the IRanges package for the method defined for [DataTable](#page-0-0) objects.

[BiocGenerics](#page-1-1) for a summary of all the generics defined in the BiocGenerics package.

#### Examples

xtabs  $\#$  note the dispatch on the 'data' arg only showMethods("xtabs") selectMethod("xtabs", "ANY")  $\#$  the default method

# <span id="page-32-0"></span>Index

∗Topic classes connection-class, [8](#page-7-0) ∗Topic methods annotation, [4](#page-3-0) boxplot, [4](#page-3-0) cbind, [5](#page-4-0) combine, [6](#page-5-0) density, [9](#page-8-0) duplicated, [10](#page-9-0) eval, [11](#page-10-0) Extremes, [12](#page-11-0) funprog, [13](#page-12-0) get, [14](#page-13-0) image, [15](#page-14-0) lapply, [16](#page-15-0) mapply, [17](#page-16-0) nrow, [18](#page-17-0) order, [19](#page-18-0) paste, [20](#page-19-0) rep, [21](#page-20-0) residuals, [22](#page-21-0) row+colnames, [23](#page-22-0) sets, [24](#page-23-0) strand, [25](#page-24-0) table, [26](#page-25-0) tapply, [27](#page-26-0) unique, [28](#page-27-0) updateObject, [29](#page-28-0) weights, [31](#page-30-0) xtabs, [32](#page-31-0) ∗Topic package BiocGenerics-package, [2](#page-1-0)

AnnDbBimap, *[15](#page-14-0)* AnnotatedDataFrame, *[7](#page-6-0)* annotation, *[3](#page-2-0)*, [4](#page-3-0) annotation,eSet-method, *[4](#page-3-0)* annotation<- *(*annotation*)*, [4](#page-3-0) anyDuplicated, *[2](#page-1-0)* anyDuplicated *(*duplicated*)*, [10](#page-9-0) AssayData, *[7](#page-6-0)*

BiocGenerics, *[4](#page-3-0)[–7](#page-6-0)*, *[9–](#page-8-0)[12](#page-11-0)*, *[14–](#page-13-0)[28](#page-27-0)*, *[30–](#page-29-0)[32](#page-31-0)* BiocGenerics *(*BiocGenerics-package*)*, [2](#page-1-0) BiocGenerics-package, [2](#page-1-0) boxplot, *[3,](#page-2-0) [4](#page-3-0)*, [4,](#page-3-0) *[5](#page-4-0)* boxplot,FeatureSet-method, *[5](#page-4-0)* bzfile-class *(*connection-class*)*, [8](#page-7-0) cbind, *[2,](#page-1-0) [3](#page-2-0)*, *[5](#page-4-0)*, [5,](#page-4-0) *[6](#page-5-0)* cbind,DataFrame-method, *[6](#page-5-0)* characterORconnection-class *(*connection-class*)*, [8](#page-7-0) colnames, *[2](#page-1-0)* colnames *(*row+colnames*)*, [23](#page-22-0) combine, *[3](#page-2-0)*, [6](#page-5-0) combine,AnnotatedDataFrame,AnnotatedDataFrame-method, *[7](#page-6-0)* combine,ANY,missing-method *(*combine*)*, [6](#page-5-0) combine,AssayData,AssayData-method, *[7](#page-6-0)* combine,data.frame,data.frame-method *(*combine*)*, [6](#page-5-0) combine,eSet,eSet-method, *[7](#page-6-0)* combine,matrix,matrix-method *(*combine*)*, [6](#page-5-0) combine,MIAME,MIAME-method, *[7](#page-6-0)* connection-class, [8](#page-7-0)

DataFrame, *[6](#page-5-0)*, *[19](#page-18-0)*, *[23](#page-22-0)* DataTable, *[32](#page-31-0)* density, *[3](#page-2-0)*, *[9](#page-8-0)*, [9](#page-8-0) density,flowClust-method, *[9](#page-8-0)* dim, *[3](#page-2-0)* duplicated, *[2](#page-1-0)*, *[10](#page-9-0)*, [10,](#page-9-0) *[28](#page-27-0)* duplicated,Ranges-method, *[10](#page-9-0)*

eSet, *[4](#page-3-0)*, *[7](#page-6-0)* eval, *[2](#page-1-0)*, *[11](#page-10-0)*, [11](#page-10-0) eval,expression,List-method, *[11](#page-10-0)* expression, *[11](#page-10-0)* Extremes, [12](#page-11-0)

factor, *[7](#page-6-0)* FeatureSet, *[5](#page-4-0)*, *[16](#page-15-0)* file-class *(*connection-class*)*, [8](#page-7-0) Filter, *[2](#page-1-0)* Filter *(*funprog*)*, [13](#page-12-0) Find, *[2](#page-1-0)*

#### 34 INDEX

Find *(*funprog*)*, [13](#page-12-0) flowClust, *[9](#page-8-0)* funprog, [13](#page-12-0)

get, *[2](#page-1-0)*, *[14](#page-13-0)*, [14,](#page-13-0) *[15](#page-14-0)* get,ANY,AnnDbBimap,missing-method, *[15](#page-14-0)* getObjectSlots *(*updateObject*)*, [29](#page-28-0) GRanges, *[24,](#page-23-0) [25](#page-24-0)* groupGeneric, *[3](#page-2-0)* gzcon-class *(*connection-class*)*, [8](#page-7-0) gzfile-class *(*connection-class*)*, [8](#page-7-0)

image, *[3](#page-2-0)*, *[15](#page-14-0)*, [15,](#page-14-0) *[16](#page-15-0)* image,FeatureSet-method, *[16](#page-15-0)* InternalMethods, *[3](#page-2-0)* intersect, *[2](#page-1-0)* intersect *(*sets*)*, [24](#page-23-0)

lapply, *[2](#page-1-0)*, *[16](#page-15-0)*, [16,](#page-15-0) *[17](#page-16-0)* lapply,List-method, *[17](#page-16-0)* length, *[3](#page-2-0)* List, *[11](#page-10-0)*, *[14](#page-13-0)*, *[17,](#page-16-0) [18](#page-17-0)*

Map, *[2](#page-1-0)* Map *(*funprog*)*, [13](#page-12-0) mapply, *[2](#page-1-0)*, *[17](#page-16-0)*, [17,](#page-16-0) *[18](#page-17-0)* mapply,List-method, *[18](#page-17-0)* Math, *[3](#page-2-0)* merge, *[7](#page-6-0)* message, *[29](#page-28-0)* mget, *[2](#page-1-0)* mget *(*get*)*, [14](#page-13-0) MIAME, *[7](#page-6-0)*

NCOL, *[2](#page-1-0)* NCOL *(*nrow*)*, [18](#page-17-0) ncol, *[2](#page-1-0)*, *[23](#page-22-0)* ncol *(*nrow*)*, [18](#page-17-0) NROW, *[2](#page-1-0)* NROW *(*nrow*)*, [18](#page-17-0) nrow, *[2](#page-1-0)*, *[18](#page-17-0)*, [18,](#page-17-0) *[19](#page-18-0)*, *[23](#page-22-0)* nrow,DataFrame-method, *[19](#page-18-0)*

Ops, *[3](#page-2-0)* order, *[2](#page-1-0)*, *[19](#page-18-0)*, [19,](#page-18-0) *[20](#page-19-0)* order,Ranges-method, *[20](#page-19-0)*

paste, *[2](#page-1-0)*, *[20](#page-19-0)*, [20,](#page-19-0) *[21](#page-20-0)* paste,Rle-method, *[21](#page-20-0)* pipe-class *(*connection-class*)*, [8](#page-7-0) PLMset, *[22](#page-21-0)*, *[31](#page-30-0)* pmax, *[2](#page-1-0)*, *[12](#page-11-0)* pmax *(*Extremes*)*, [12](#page-11-0) pmax,Rle-method, *[12](#page-11-0)*

pmax.int, *[2](#page-1-0)* pmin, *[2](#page-1-0)* pmin *(*Extremes*)*, [12](#page-11-0) pmin.int, *[2](#page-1-0)* Position, *[2](#page-1-0)* Position *(*funprog*)*, [13](#page-12-0) Ranges, *[10](#page-9-0)*, *[20](#page-19-0)*, *[28](#page-27-0)* rbind, *[2](#page-1-0)* rbind *(*cbind*)*, [5](#page-4-0) Reduce, *[2](#page-1-0)*, *[13,](#page-12-0) [14](#page-13-0)* Reduce *(*funprog*)*, [13](#page-12-0) Reduce,List-method, *[14](#page-13-0)* rep, [21](#page-20-0) rep.int, *[2](#page-1-0)*, *[21,](#page-20-0) [22](#page-21-0)* rep.int,Rle-method, *[22](#page-21-0)* residuals, *[3](#page-2-0)*, *[22](#page-21-0)*, [22](#page-21-0) residuals,PLMset-method, *[22](#page-21-0)* Rle, *[12](#page-11-0)*, *[21,](#page-20-0) [22](#page-21-0)*, *[26](#page-25-0)* row+colnames, [23](#page-22-0) rownames, *[2](#page-1-0)*, *[23](#page-22-0)* rownames *(*row+colnames*)*, [23](#page-22-0) rownames,DataFrame-method, *[23](#page-22-0)* S4groupGeneric, *[3](#page-2-0)* sapply, *[2](#page-1-0)*, *[17](#page-16-0)* sapply *(*lapply*)*, [16](#page-15-0) selectMethod, *[3](#page-2-0)[–7](#page-6-0)*, *[9](#page-8-0)[–12](#page-11-0)*, *[14](#page-13-0)[–28](#page-27-0)*, *[30–](#page-29-0)[32](#page-31-0)* setdiff, *[2](#page-1-0)* setdiff *(*sets*)*, [24](#page-23-0) setGeneric, *[3](#page-2-0)* setMethod, *[3](#page-2-0)* sets, [24](#page-23-0) showMethods, *[3–](#page-2-0)[7](#page-6-0)*, *[9–](#page-8-0)[12](#page-11-0)*, *[14](#page-13-0)[–28](#page-27-0)*, *[30](#page-29-0)[–32](#page-31-0)* sockconn-class *(*connection-class*)*, [8](#page-7-0) strand, *[3](#page-2-0)*, [25](#page-24-0) strand,GRanges-method, *[25](#page-24-0)* strand<- *(*strand*)*, [25](#page-24-0) table, *[3](#page-2-0)*, *[26](#page-25-0)*, [26](#page-25-0)

table,Rle-method, *[26](#page-25-0)* tapply, *[3](#page-2-0)*, *[27](#page-26-0)*, [27](#page-26-0) tapply,Vector-method, *[27](#page-26-0)* terminal-class *(*connection-class*)*, [8](#page-7-0) textConnection-class *(*connection-class*)*, [8](#page-7-0)

union, *[2](#page-1-0)*, *[24](#page-23-0)* union *(*sets*)*, [24](#page-23-0) union,GRanges,GRanges-method, *[24](#page-23-0)* unique, *[3](#page-2-0)*, *[28](#page-27-0)*, [28](#page-27-0) unique,Ranges-method, *[28](#page-27-0)* unz-class *(*connection-class*)*, [8](#page-7-0) updateObject, *[3](#page-2-0)*, [29](#page-28-0)

# INDEX 35

updateObject,ANY-method *(*updateObject*)*, [29](#page-28-0) updateObject,environment-method *(*updateObject*)*, [29](#page-28-0) updateObject,list-method *(*updateObject *)* , [29](#page-28-0) updateObjectFromSlots *(*updateObject *)* , [29](#page-28-0) updateObjectTo , *[30](#page-29-0)* url-class *(*connection-class *)* , [8](#page-7-0)

validObject , *[29](#page-28-0) , [30](#page-29-0)* Vector , *[27](#page-26-0)*

weights, [3](#page-2-0), [31](#page-30-0), 31 weights,PLMset-method , *[31](#page-30-0)*

xtabs , *[3](#page-2-0)* , *[32](#page-31-0)* , [32](#page-31-0) xtabs,DataTable-method , *[32](#page-31-0)*